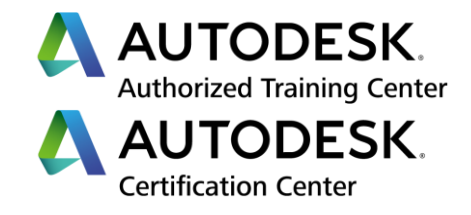

# **Formation Autodesk Fusion 360**

# **BASES Conception et FAO - Initiation**

**Programme de formation**

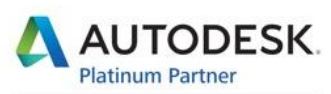

Specialization Building Civil Infrastructure Process & Power Product Design & Manufacturing

**Value Added Services** Consulting Specialized Product Support Specialized Authorized Developer Authorized Training Center Authorized Certification Center

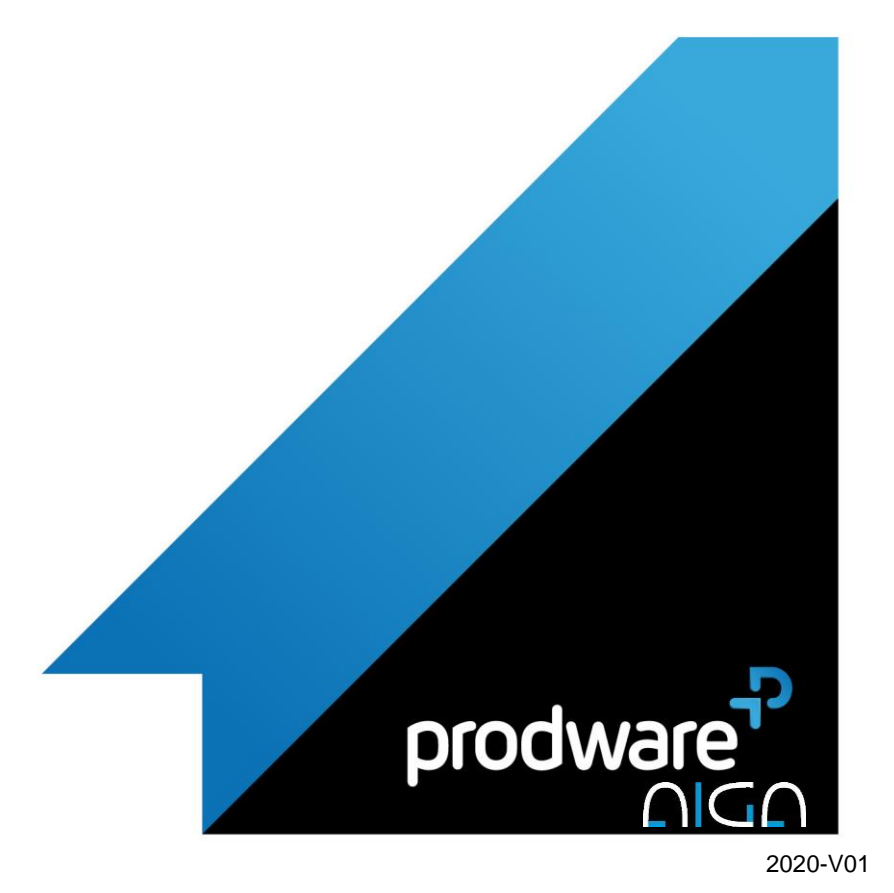

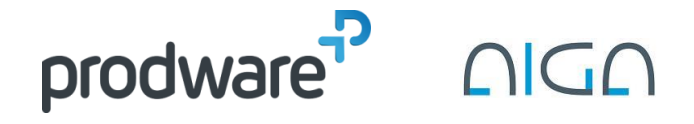

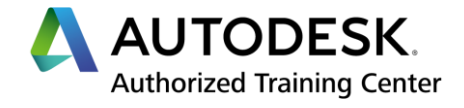

# *Autodesk Fusion 360 - BASES Conception et FAO - Initiation*

# **Programme de formation**

## **Objectifs**

Savoir utiliser les outils 3D du logiciel à travers des cas pratiques pour savoir créer des pièces. Apprendre à placer, à créer et organiser les différentes pièces afin de créer des assemblages. Savoir utiliser l'onglet "Manufacture" pour être en mesure de réaliser des parcours d'outils simples Savoir utiliser la machine CNC pour créer, optimiser et sécuriser les programmes G-codes.

#### **Public**

Toutes personnes souhaitant acquérir les notions de base de la modélisation 3D et Programmer une machine-outil par la FAO offline

#### **Durée**

4 jour(s) (09h30 – 17h30 dont 1h de pause déjeuner)

Soit 28 heures de formation

### **Lieu du stage**

#### Sur site client et/ou chez Prodware **Méthodes et moyens pédagogiques**

Exposés théoriques et cas pratiques (1h/j) face à face distanciel Quiz et exercices de Progression à

chaque partie de cours **Suivi et évaluation**

## Etudes de cas.

Questions / Réponses.

#### **Pré-requis**

Utilisation courante de l'environnement Windows. Expérience sur solution CAO Expérience et en fabrication soustractive

**Conditions**

Mise à disposition d'un logiciel accessible via une page web ou une application **Compétences et qualification du** 

# Certification Autodesk

formateur expérimenté, expertise professionnelle

## **Equipement requis**

PC avec licence à jour Connexion internet Casque audio ou enceinte avec microphone **Code formation** IFORFUS-CONC4

# **1. 1- COMPRENDRE L'INTERFACE DE FUSION 360**

- Présentation générale et principes de Fusion 360 :
	- Ruban et interface « Tête haute »
	- Utiliser au mieux l'architecture de Fusion 360 :
- Organisation et gestion des données :
	- **← Créer un projet**
	- ◆ Modification d'un projet
- **Import de données existante**

## **2. 2- CONCEVOIR AVEC FUSION 360**

- **/ Conception paramétrique**
- **/ Conception libre**
- Notions de solide et de surface
- Notion de sculpture
- La manipulation de la conception
- Modélisation à base d'esquisse :
	- Création et modification d'esquisse 2D
	- Contraintes géométriques
	- Cotations d'esquisses
	- **❖** Création de paramètres
- Réalisation de solides de base :
	- Fonctions de base (extrusion, révolution…)
	- Fonctions avancées
	- ◆ Modification de pièce
- ◆ Réalisation de géométries de construction
- **◆** Modification directe
- Les matériaux et couleurs de pièces
- Outils d'affichage (styles et coupes)
- Les fonctions supplémentaires (perçages, chanfreins, congés, filetage, taraudages…)

## **3. 3- BASE METHODES D'USINAGE**

- Simulation et génération du post traitement Usinage de face
- Stratégie d'usinage 2D
- Opérations de perçages
- Stratégies pour l'usinage de rainures, gravure
- Stratégies d'usinage 3D
- Stratégies pour semi-finition
- 
- Stratégies pour finition

## **4. 4- OPERATIONS AVANCEES**

- Simulation et génération du post traitement
- Vérification et optimisation des méthodes de fabrication

*Remarque :*

*Ce programme de formation peut varier en fonction des différents utilisateurs. Dans la mesure du temps disponible, des points particuliers pourront être étudiés.*

**Prodware**

45, Quai de la Seine 75019 Paris

Déclaration d'activité de formation enregistrée sous le n° 11 75 4693875 auprès du préfet de la région d'Ile de France (article R.6351-6 du Code du travail) Copyright Février 2013 – Toute reproduction interdite

# AUTODESK

Specialization Building<br>Civil Infrastructure Process & Power<br>Product Design & Manufacturing **Value Added Services** Consulting Specialized Product Support Specialized<br>Authorized Developer Authorized Training Center<br>Authorized Certification Center

2020-V01

 $\overline{m}$   $\overline{m}$   $\overline{C}$ 

# **formateur :**

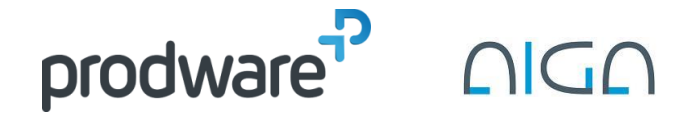

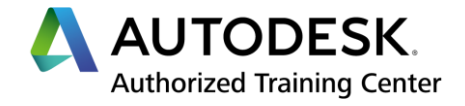

# *Autodesk Fusion 360 - BASES Conception et FAO - Initiation*

# **Programme de formation**

#### **Objectifs**

Savoir utiliser les outils 3D du logiciel à travers des cas pratiques pour savoir créer des pièces. Apprendre à placer, à créer et organiser les différentes pièces afin de créer des assemblages. Savoir utiliser l'onglet "Manufacture" pour être en mesure de réaliser des parcours d'outils simples Savoir utiliser la machine CNC pour créer, optimiser et sécuriser les programmes G-codes.

#### **Public**

Toutes personnes souhaitant acquérir les notions de base de la modélisation 3D et Programmer une machine-outil par la FAO offline

#### **Durée**

4 jour(s) (09h30 – 17h30 dont 1h de pause déjeuner)

Soit 28 heures de formation **Lieu du stage**

# Sur site client et/ou chez Prodware

**Méthodes et moyens pédagogiques** Exposés théoriques et cas pratiques (1h/j) face à face distanciel Quiz et exercices de Progression à chaque partie de cours

# **Suivi et évaluation**

Etudes de cas. Questions / Réponses.

## **Pré-requis**

Utilisation courante de l'environnement Windows. Expérience sur solution CAO Expérience et en fabrication soustractive **Conditions**

Mise à disposition d'un logiciel accessible via une page web ou une application **Compétences et qualification du formateur :** 

#### Certification Autodesk formateur expérimenté, expertise professionnelle

## **Equipement requis**

PC avec licence à jour Connexion internet Casque audio ou enceinte avec microphone **Code formation** IFORFUS-CONC4

- **Génération GCODES**
- Savoir générer des feuilles de posages

**5. EVALUATION**

**▲** Questionnaire

*Remarque :*

*Ce programme de formation peut varier en fonction des différents utilisateurs. Dans la mesure du temps disponible, des points particuliers pourront être étudiés.*

**Prodware**

45, Quai de la Seine 75019 Paris

Déclaration d'activité de formation enregistrée sous le n° 11 75 4693875 auprès du préfet de la région d'Ile de France (article R.6351-6 du Code du travail) Copyright Février 2013 – Toute reproduction interdite

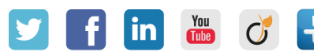

**www.prodware.fr - traininglearning@prodware.fr**

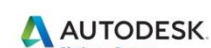

Specialization Building<br>Civil Infrastructure Process & Power<br>Product Design & Manufacturing **Value Added Services** Consulting Specialized Product Support Specialized<br>Authorized Developer Authorized Training Center<br>Authorized Certification Center